### **W10\_COMPUTER PROGRAMMINING 2019 SPRING**

# **W10 Advanced data structures: String tokeniser, StringBuffer, list, arraylist, vector,**

**linkedlist, que classes**

### **We will use the class IO**

```
import java.util.*;
import javax.swing.*;
import java.awt.Font;
class IO
{ static Scanner input = new Scanner( System.in );
//change font and size for JOptionPane class,//example font "Arial"
//example size 14
public static void setOptionPane(String font,int size)
{UIManager.put("OptionPane.messageFont", new Font(font, Font.PLAIN, size));}
//array input
public static double[] Dinput()
{ String s1=JOptionPane.showInputDialog("input double vector");
StringTokenizer token=new StringTokenizer(s1);
int n=token.countTokens()-1;
int m=n+1;
double a[]=new double[m];
int j=0;
while(token.hasMoreTokens())
 {
Double ax=new Double(token.nextToken());
a[j++]=ax.doubleValue();
}
return a;
}
public static double[][] Dinput(int n)
\{\text{double } c[] =new double[n][];
for(int i=0; i\leq n; i++){c[i] = Dimput();}return c;
}
public static int[] Iinput()
{String s1=JOptionPane.showInputDialog("input int vector");
StringTokenizer token=new StringTokenizer(s1);
int n=token.countTokens()-1;
int m=n+1;
int a[]=new int[m];
int j=0;
while(token.hasMoreTokens())
 {
Integer ax=new Integer(token.nextToken());
a[j++]=ax.intValue(j;}
return a;
 }
public static int[][] Iinput(int n)
\int \int [int c[][]=new int[n][];
for(int i=0; i\leq n; i++){c[i] =Iinput(); }
return c;
 }
public static String[] input()
{String s1=JOptionPane.showInputDialog("input String vector");
StringTokenizer token=new StringTokenizer(s1);
int n=token.countTokens()-1;
int m=n+1;
String a[]=new String[m];
int j=0;
while(token.hasMoreTokens())
 {
 String ax=new String(token.nextToken());
a[j++]=ax;
}
return a;
}
public static String[][] input(int n)
{String c[][]=new String[n][];
for(int i=0;i<n;i++)
```

```
{c[i]=input();}return c;
}
public static String toString(double a[],int n)
{ Locale us=new Locale("us");
String s1="[";
for(int i=0;i<a.length;i++)
{ s1+=String.format(us,"%"+n+"f",a[i]);}
s1 == "] \n\infty";
return s1;
}
public static String toString(int a[],int n)
{String s1="[";
for(int i=0;i<a.length;i++)
{ s1+=String.format("%"+n+"d",a[i]);}
s1 == "]\n^n;return s1;
}
public static String toString(String a[],int n)
{String s1="[";
for(int i=0; i<a.length; i++){ s1+=String.format("%"+n+"s",a[i]);}
s1 == "] \n\infty";
return s1;
}
public static String toString(double a[][],int n)
{ String s1="";
for(int i=0; i< a.length; i++)\{ s1+ = toString(a[i], n); \}return s1;
}
public static String toString(int a[][],int n)
{ String s1="";
for(int i=0;i<a.length;i++)
\{ s1+ = toString(a[i], n); \}return s1;
}
public static String toString(String a[][],int n)
{ String s1="";
for(int i=0;i<a.length;i++)
{ s1+=toString(a[i],n);}
return s1;
}
public static<E> String toString(Collection<E> c)
{ String s="";
 Iterator<E> i=c.iterator();
   while(i.hasNext()) {s+=i.next()+"\n";}
   return s;
}
public static void print(String s)
{JOptionPane.showMessageDialog(null,s);}
public static void Cprint(String s)
\{System.out.print(s); \}public static void Cprintln(String s)
{System.out.println(s);}
public static double DCinput(String s)
{ System.out.print(s);
return Double.parseDouble(input.next());}
public static int ICinput(String s)
{ Cprint(s);return input.nextInt();}
public static String Cinput(String s)
{ Cprint(s);return input.next();}
public static double Dinput(String s)
```
 $\{$  double  $x=0$ : try{ x=Double.parseDouble(JOptionPane.showInputDialog(s)); } catch(NumberFormatException e) {System.out.println("number format exception");} return x; } public static int Iinput(String s) { int x=0; try{ x=Integer.parseInt(JOptionPane.showInputDialog(s)); } catch(NumberFormatException e) {System.out.println("number format exception");} return x; } public static String input(String s) { return JOptionPane.showInputDialog(s);}

## **EX 1: using IO with StringTokenizer**

public class W10E1 {public static void main(String arg[])  $\overrightarrow{\text{double}}$  a[]=IO.Dinput(); IO.print(IO.toString(a,10)); }}

}

}

public class W10E1b {public static void main(String arg[]) {String a[]=IO.input(); IO.print(IO.toString(a,10)); }

public class W10E1c {//input a matrix public static void main(String arg[]) {double a[][]=IO.Dinput(2); IO.print(IO.toString(a,10)); } }

## **EX2: StringTokenizer**

import java.io.\*; import java.util.\*; public class W10E2 { public static void main(String arg[]) { String s="Once upon a time in a country far far away"; String s1="";  $s1+=$ "sentence : " $+s+$ " $\n\cdot$ "; StringTokenizer t=new StringTokenizer(s); s1+="word count : "+t.countTokens()+"\n"; int i=0; while(t.hasMoreTokens()) {s1+="word index : "+(i++)+" word : "+t.nextToken()+"\n";}  $IO.print(s1);$  } }

## **EX2a: Your own program similar to StringTokenizer class**

```
public class W10E2a
{
public static int countcharacters(char a,String s)
{
int n=s.length();
int number=0;
for(int i=0; i<n; i++)\{if(s.charAt(i)==a) number++;\}return number;
}
public static String[] word(char a,String s)
{
int nn=countcharacters(a,s);
```

```
int n=s.length();
String s1[]=new String[nn+1];
String s2="";
int i=0;
for(int i=0;i<n;i++)
\{if(s.charAt(i)==a) \{s1[j]=s2;s2=' " ; j++; \}else \{s2 \leftarrow s \cdot \text{charAt}(i)\}}
s1[nn]=s2;
return s1;
}
public static String[] word(String s)
{
char a=' ':
return word(a,s);
}
public static String toString(String s[])
{int n=s.length;
String ss="";
for(int i=0;i=n;i++)
{s+1} = "+i+" "+s[i]+"\n";}
 return ss;
}
public static void main(String arg[])
{
String s="Once upon a time in a country far far away";
String s1="sentence : "+s+"\n\rightharpoonupn";
s1 == "number of characters = "+count characters("',s) + "\n";String s2[]=word(s);
s1+=toString(s2);
IO.print(s1);
}
}
```
## **EX3 STRINGBUFFER CLASS**

public class W10E3

 } }

```
{ 
        public static String reverseIt(String source) { 
int i, len = source.length();
StringBuffer dest = new StringBuffer(len);
          for (i = (len - 1); i >= 0; i-)dest.append(source.charAt(i));
 } 
           return dest.toString(); 
         } 
 public static void main(String arg[])
 { String s=IO.input("enter a string");
 IO.print(reverseIt(s));
```
## **EX4 Array List and Collections**

```
import java.util.*;
public class W10E4
{
  public static void main(String args[])
 {
  ArrayList<Integer> a=new ArrayList<Integer>();
 for(int i=0;i<5;i++)
  {int sayi=((int)(Math.random()*100));
  a.add(new Integer(sayi));
 }
  String s1="Array List class";
 String s=IO.toString(a);
 s+="sorted list\n":
  Collections.sort(a);
  s+=IO.toString(a);;
```
s+="reverse list\n": Collections.reverse(a); s+=IO.toString(a);; s+="mixed list\n"; Collections.shuffle(a); s+=IO.toString(a);; IO.print(s); }}

#### import java.util.\*;

{

}

```
public class W10E4a
```

```
 public static void main(String args[])
 { 
 ArrayList<Double> a=new ArrayList<Double>();
for(int i=0;i<5;i++)
{double sayi=((int)(Math.random() * 100)); a.add(new Double(sayi));
 }
 String s1="Array List class";
 String s="";
for (int i=0, n=a.size(); i < n; i++) {s+=a.get(i)+"\n";};
 IO.print(s);
 }
```
#### import java.util.\*; import java.util.function.Predicate;

```
public class W10E4c
{ 
   public static void main(String [] arg) {
      ArrayList<Integer> list =new ArrayList<Integer>();
      int sayi;
     for(int i=0;i<10;i++)
      {sayi=(int)(20*Math.random());
      list.add(new Integer(sayi));
 }
      String s="Print all numbers:\n";
     s+=evaluate(list, (n)->true)+"\n";
      s+="Print no numbers:";
      s+=evaluate(list, (n)->false)+"\n"; 
     s+="Print even numbers:\n";
     s+=evaluate(list, (n)->n\%2 == 0)+"\n";
      s+="Print odd numbers:\n";
     s+=evaluate(list, (n)-> n%2 == 1 )+"\n";
     s+="Print numbers greater than 5:\n\infty";
     s+=evaluate(list, (n)-> n > 5 );
      IO.print(s);
   }
   public static String evaluate(ArrayList<Integer> list, Predicate<Integer> predicate) {
      String s="";
              for(Integer n: list) 
     {if(predicate.test(n)) {s+=n + " " return s;
   }
}
```
### **EX5 TreeSet**

}

```
import java.util.*;
import javax.swing.JOptionPane;
//Tree structure
public class W10E5 
{ public static void main(String args[]) 
 { 
  TreeSet<Integer> tree=new TreeSet<Integer>(); 
      int sayi;
     for(int i=0; i<10; i++) {sayi=(int)(20*Math.random());
      tree.add(new Integer(sayi));
```

```
 String s=IO.toString(tree);
 IO.print(s);
 } 
}
```

```
import java.util.*;
//Tree structure
public class W10E5a 
{ public static void main(String args[]) 
 { 
  TreeSet<String> tree=new TreeSet<String>(); 
 String s[]={"Once","upon","a","time","in", "a","country","far","far","away"};
     for(int i=0; i< s.length; i++){tree.add(s[i]);} String s1=IO.toString(tree);
  IO.print(s1);
  } 
}
```
## **EX6 TreeMap**

```
import java.util.*;
public class W10E6{
  public static void main(String[] args) {
    System.out.println("Tree Map Example!\n");
    TreeMap <Integer, String>tMap = new TreeMap<Integer, String>();
    //Addding data to a tree map
    tMap.put(1, "Sunday");
    tMap.put(2, "Monday");
  tMap.put(3, "Tuesday");
  tMap.put(4, "Wednesday");
    tMap.put(5, "Thursday");
  tMap.put(6, "Friday");
  tMap.put(7, "Saturday");
    //Rerieving all keys
    System.out.println("Keys of tree map: " + tMap.keySet());
    //Rerieving all values
    System.out.println("Values of tree map: " + tMap.values());
    //Rerieving the value from key with key number 5
   System.out.println("Key: 5 value: " + tMap.get(5)+ "\n");
    //Rerieving the First key and its value
    System.out.println("First key: " + tMap.firstKey() + " Value: " 
                       + tMap.get(tMap.firstKey()) + "\n");
    //Retrieving the Last key and value
    System.out.println("Last key: " + tMap.lastKey() + " Value: " 
                         + tMap.get(tMap.lastKey()) + "\n");
    //Removing the first key and value
    System.out.println("Removing first data: " + tMap.remove(tMap.firstKey()));
 System.out.println("Now the tree map Keys: " + tMap.keySet());
 System.out.println("Now the tree map contain: " + tMap.values() + "\n");
   //Removing the last key and value
    System.out.println("Removing last data: " + tMap.remove(tMap.lastKey()));
    System.out.println("Now the tree map Keys: " + tMap.keySet());
   System.out.println("Now the tree map contain: " + tMap.values());
  }
 }
```
## **HOMEWORK EXERCISES**

**Homework exercises will be done at home and will bring to next Thursday class printed no late exercises will be excepted. Each code should include student name id#, code plus results should be given. Homeworks will be accepted in written format plus a computer copy in pdf format will be sent to [computer\\_programming@turhancoban.com](mailto:computer_programming@turhancoban.com) adress your file name should be "group"+"week#"+studentname+studentid#.pdf**

```
A W1_turhan_coban_0101333.pdf
```

```
B W3_ali_veli_02335646.pdf
```
## **W9HW1 :**

```
public class book
{ public String name,author;
  int year;
 public book(String namei,String authori,int yeari)
 {name=namei;author=authori;year=yeari;}
  public book(book bi)
  {name=bi.name;author=bi.author;year=bi.year;}
 public String toString()
{\text{String s="book name = "+name+" book author = "+author+" publication year = "+year+" \n} return s;
  }
}
```
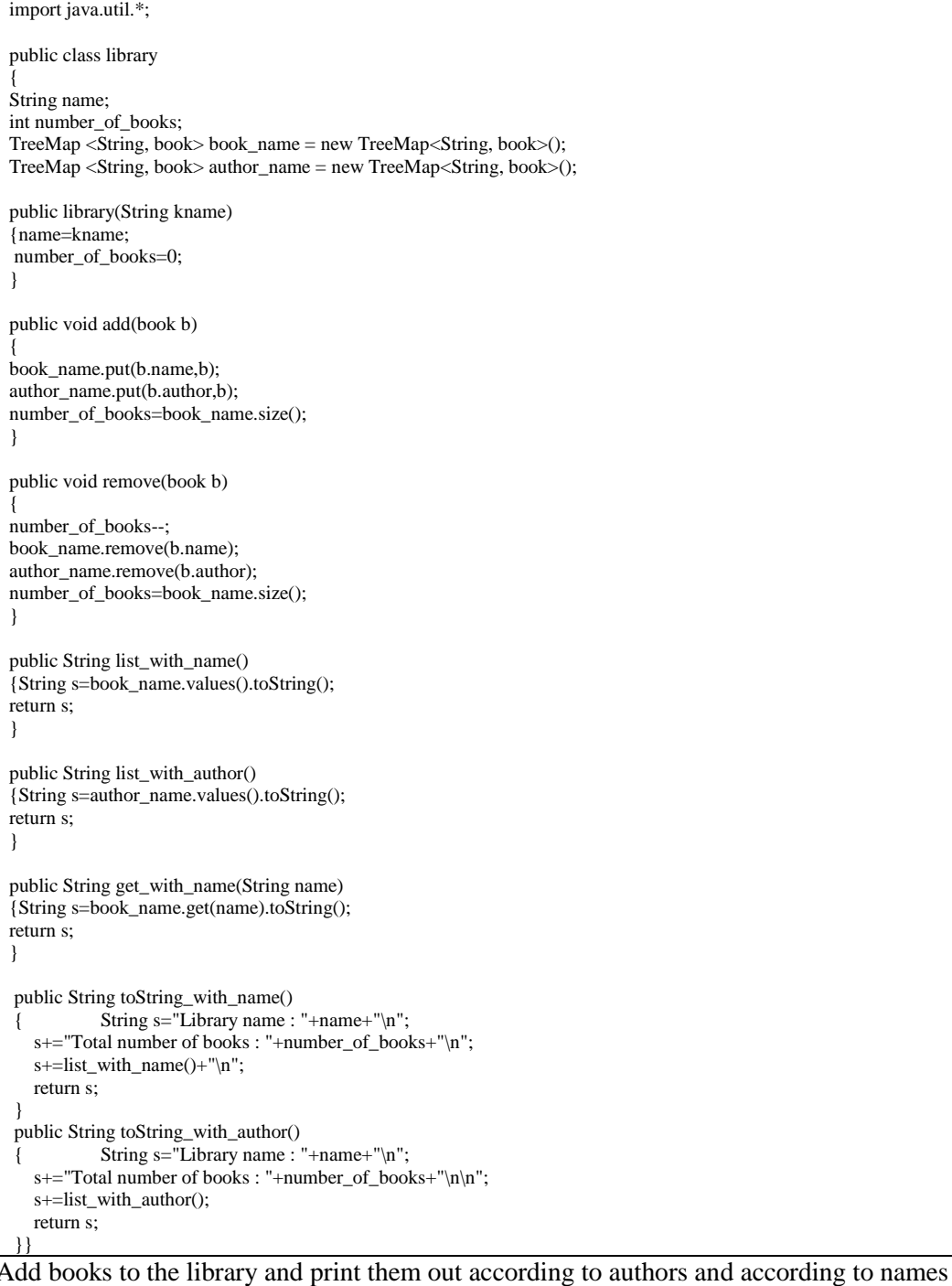

class booktest1 { public static void main(String args[])

```
library l=new library("Library of congress");
book magazine=new book("Bilim ve Teknik","TÜBİTAK",1978);
book r1=new book("It is all quiet in the westen front ","Erich Maria Reamarque",1920);
book r2=new book("The God Delusion","Richard Dawkins",2010);
book s1=new book("Human lanscapes from my country","Nazım Hikmet",1935);
……..
………….}
}
```
## **W10HW2**

{

public class car { public String brand,model; int year; public car(String brandi,String modeli,int yeari) {brand=brandi;model=modeli;year=yeari;} public String toString()  ${\text{String s="car brand = "+brand+" model = "+model+" year = "+year+"\n"};$ return s; } }

public class mercedes extends car { public mercedes(String modeli,int yeari) {super("mercedes",modeli,yeari);} }

public class ford extends car { public ford(String modeli,int yeari) {super("ford",modeli,yeari);} }

public class car\_registry1 { String registry\_name; int number\_of\_cars; TreeMap <String, car> car\_brand = new TreeMap<String, car>(); TreeMap <String, car> car\_model = new TreeMap<String, car>(); TreeMap <Integer, car> car\_year = new TreeMap<Integer, car>(); public car\_registry1(String namei,car ci[]) {registry\_name=namei; int n=ci.length; for(int  $i=0:i\leq n:i++$ ) {car\_brand.put(ci[i].brand,ci[i]); car\_model.put(ci[i].model,ci[i]); car\_year.put(ci[i].year,ci[i]); number\_of\_cars=car\_brand.size(); }} public void add(car c) { car\_brand.put(c.brand,c); car\_model.put(c.model,c); car\_year.put(c.year,c); number\_of\_cars=car\_brand.size(); } public void remove(car c) { car\_brand.remove(c.brand); car\_model.remove(c.model); car\_year.remove(c.year); number of cars=car\_brand.size(); } public String toString(String s) { String s1="Registery name :"+registry\_name+"\n";  $s1 == "Total number of cars : "+number_of_cars+"\n\n\hat{}$ if(s.equals("brand"))  ${s1+}=car_brand.values().toString();$ } else if(s.equals("model"))  ${s1+}=car_model.values().toString();$ } else if(s.equals("year"))  ${s1+}=car\_year.values().toString();$ } else {};

 return s1; }

}

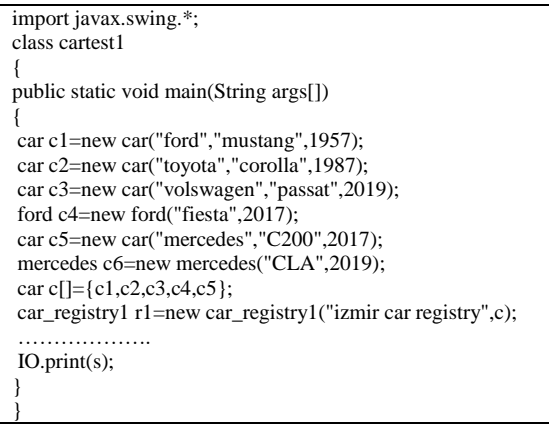

**List cars acording to brand than model then year**